# **Volunteer Computing in the Next Decade**

### David Anderson

#### Space Sciences Lab University of California, Berkeley

4 May 2012

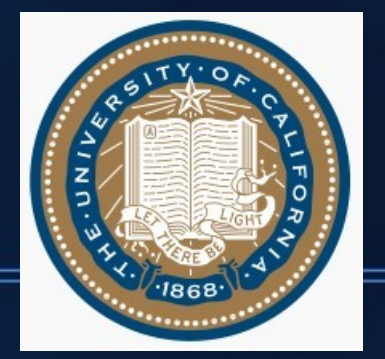

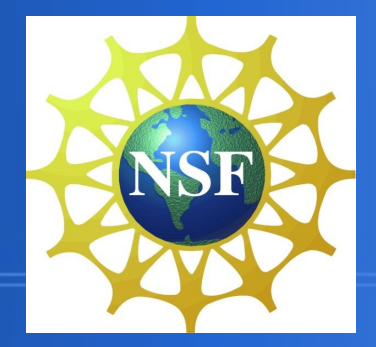

# **The consumer digital infrastructure (CDI)**

### **Consumer**

- 1.5 billion PCs
	- GPU-equipped
	- paid for by owner
- 5 billion mobile devices
- Commodity Internet

### **Organizational**

- $\cdot$  ~ 5 million cluster/cloud nodes
- supercomputers
- Research networks

# **Why not use the CDI for scientific computing?**

#### • How to get access to PCs?

- Poll: would you pay \$5/month to help
	- do cancer research
	- predict climate change
	- find the Higgs boson
- about 5% of people answer "yes"
	- $\cdot$  5% of 1.5B = 75M

# **Many applications have two levels of parallelism**

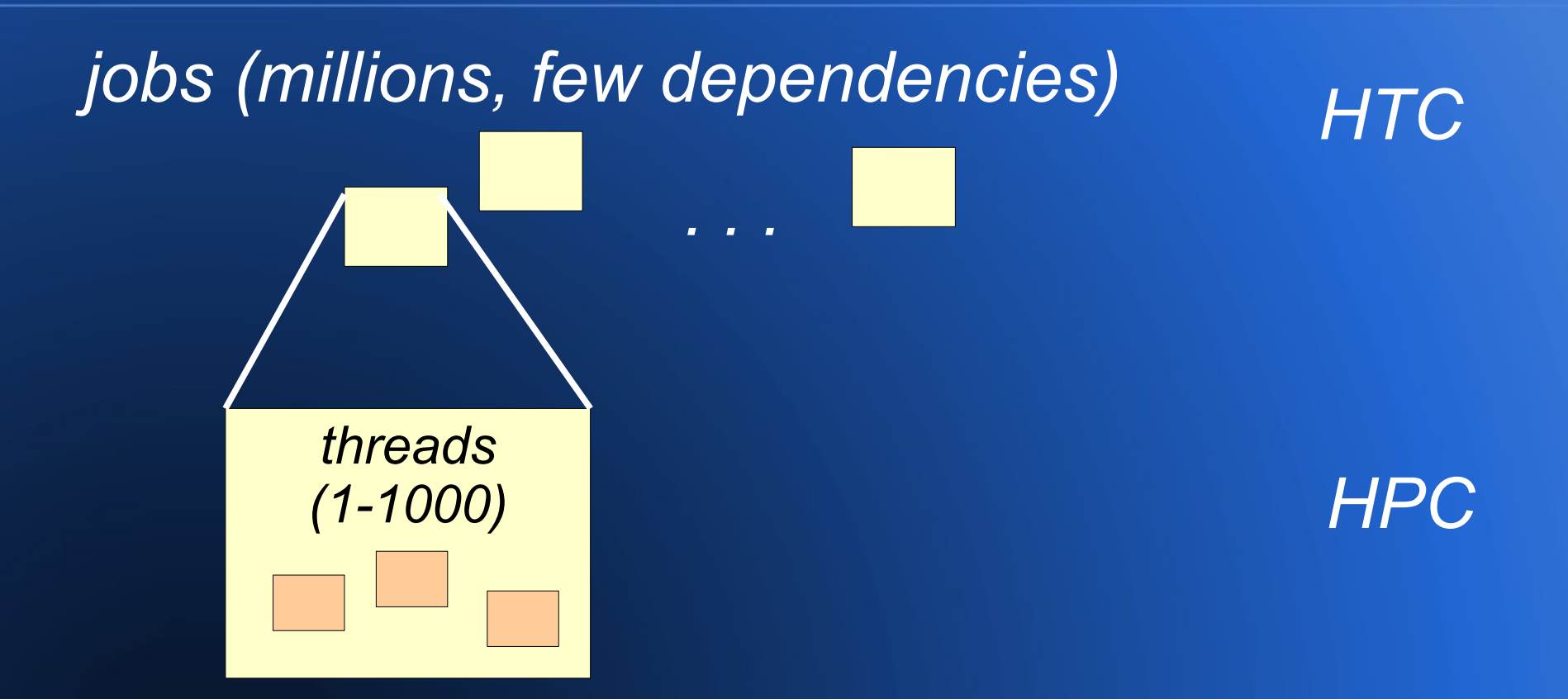

• Don't need to have all your FLOPS in one cabinet or room

## **Examples**

- Analysis of large data
	- radio/optical/gravitational instruments
	- particle colliders
	- genetic mapping and analysis
- Physical simulations
	- molecular, global, cosmic
- Biology-inspired computing
	- genetic optimization algorithms

# **Volunteer computing**

- PC owners *volunteer* to let science projects use their computing resources
- Your PC can
	- simulate collisions for CERN
	- discover gravitational waves
	- discover binary pulsars
	- research human diseases
	- predict global climate change
	- etc.

# **BOINC: middleware for volunteer computing**

- Supported by NSF since 2002
- Open source (LGPL)
- Based at University of California, Berkeley
- http://boinc.berkeley.edu

# **Issues handled by BOINC**

- Heterogeneity
	- multiple platforms
- Handle untrusted, anonymous resources
	- Result validation
		- replication, adaptive replication
	- Credit: amount of work done by a host or user
- Consumer-friendly client

### **Supported resource types**

• Desktops, laptops, cluster nodes, servers

- Windows, Mac OS X, Linux, other Unix
- Can use GPUs as well as CPUs
- Tablets and smart phones
	- Android
- Video game consoles
	- Sony Playstation 3

# **How it works**

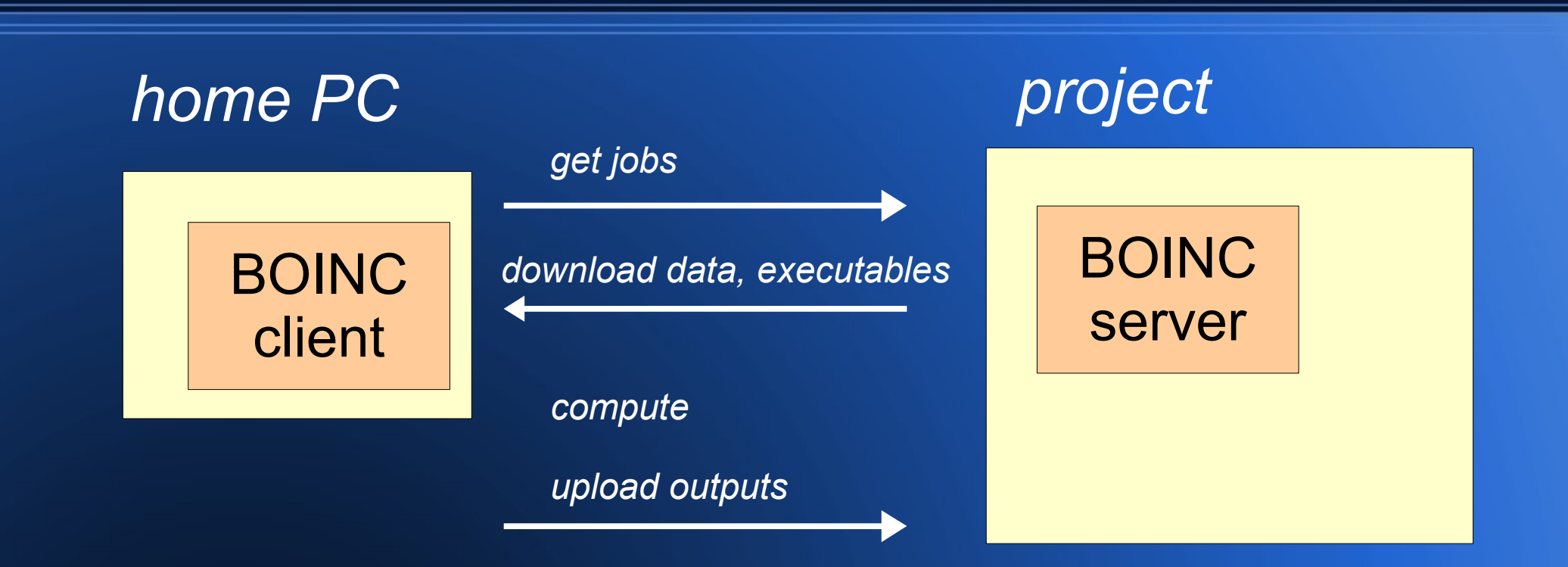

- **Can attach to multiple projects**
- Works "in the background"; configurable
- Interruptible

# **Volunteer computing today**

#### • 700,000 active computers

- 70% availability
- 40% with usable GPUs
- 12 PetaFLOPS actual throughput
- Projects
	- CAS@home
	- IBM World Community Grid
	- Einstein@home
		- $\overline{\phantom{a}}$  ...  $\sim$  50 others

### **Cost**

The cost of 10 TeraFLOPS for 1 year: • CPU cluster: \$1.5M • Amazon EC2: \$4M

– 5,000 instances

• Volunteer: ~ \$0.1M

# **The future of the CDI**

#### • Positives

- Tech R&D is driven by the consumer market
- Ever-increasing numbers of devices

#### • Concerns

- thin clients
- mobile (battery-powered) devices
- energy-saving mechanisms
- proprietary software environments

• Apple iOS, Windows RT, Xbox, Playstation

# **The capacity of the CDI in 5 years**

- Participation: 50M hosts?
- Processing
	- CPU: 50M \* 1 TFLOPS = 50 ExaFLOPS
	- GPU: 50M \* 20 TFLOPS = 1000 ExaFLOPS
- Storage:
	- $-$  50M  $*$  10 TB = 500 ExaBytes
- Network bandwidth
	- $-50M * 100Mbps = 5$  Petabit/sec

# **Using GPUs**

#### • BOINC detects and schedules GPUs

- NVIDIA, AMD, soon Intel
- multiple/mixed GPUs
- various hardware capabilities
- various software capabilities (CUDA, OpenCL, CAL)

#### • Problems

- non-preemptive GPU scheduling
- no paging of GPU memory

# **Using VM technology**

### • CDI platforms:

- 85% Windows
- 7% Linux
- 7% Mac OS X
- Developing/maintaining versions for different platforms is hard
- Even making a portable Linux executable is hard

# **BOINC VM support**

- Create a VM image for your favorite environment
- Create executables for that environment

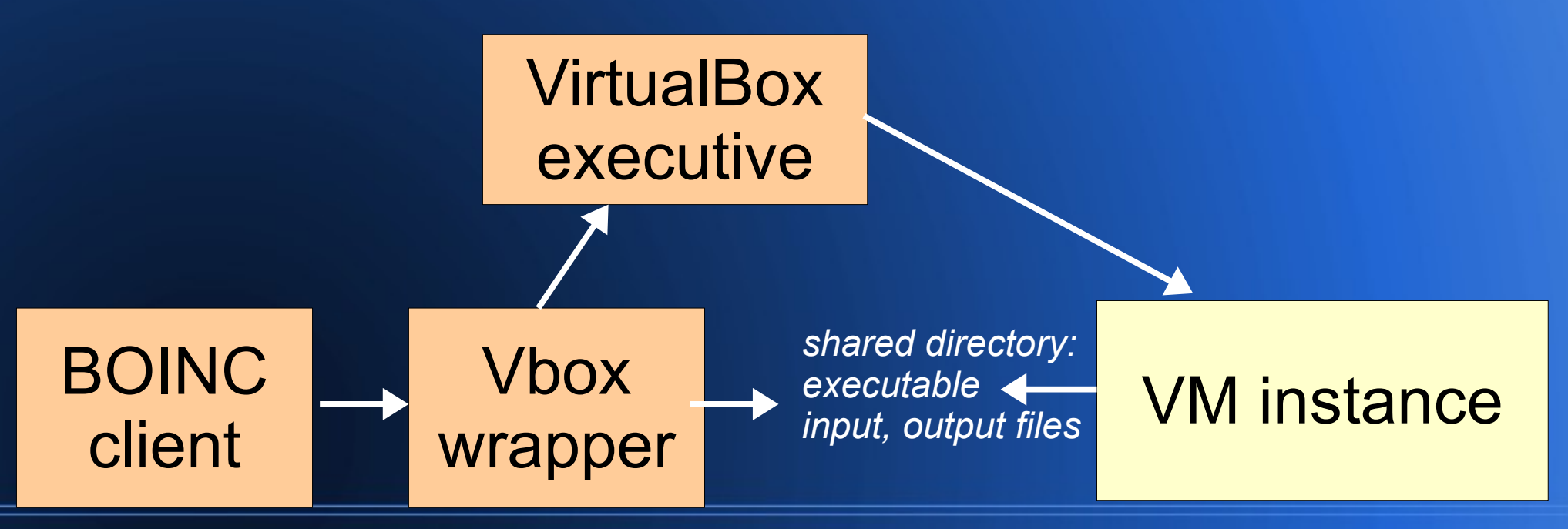

### **Data-intensive computing**

#### • Examples

- LHC data analysis
- Square Kilometer Array
- Wide-field survey telescopes
- Genetic mapping and analysis
- Storage of simulation results
- Performance issues
	- network
	- storage space on clients

# **Networking landscape**

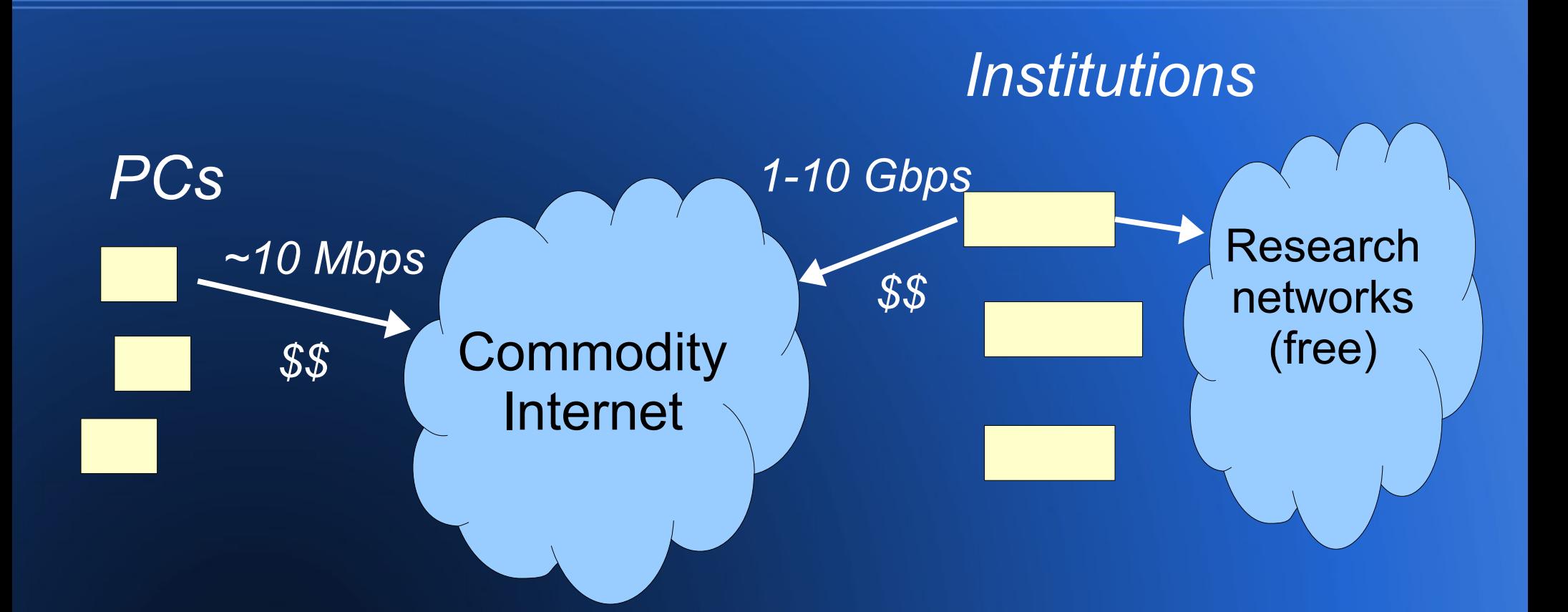

• Most PCs are behind NATs/firewalls

– only use outgoing HTTP

## **Properties of clients**

### • Availability

- hosts may be turned off
- hosts may be unavailable by user preference
	- time of day
	- PC is busy or not busy
- Churn
	- The active life of hosts is exponentially distributed with mean ~100 days
- Heterogeneity

wide range of hardware/software properties

### **BOINC storage architecture**

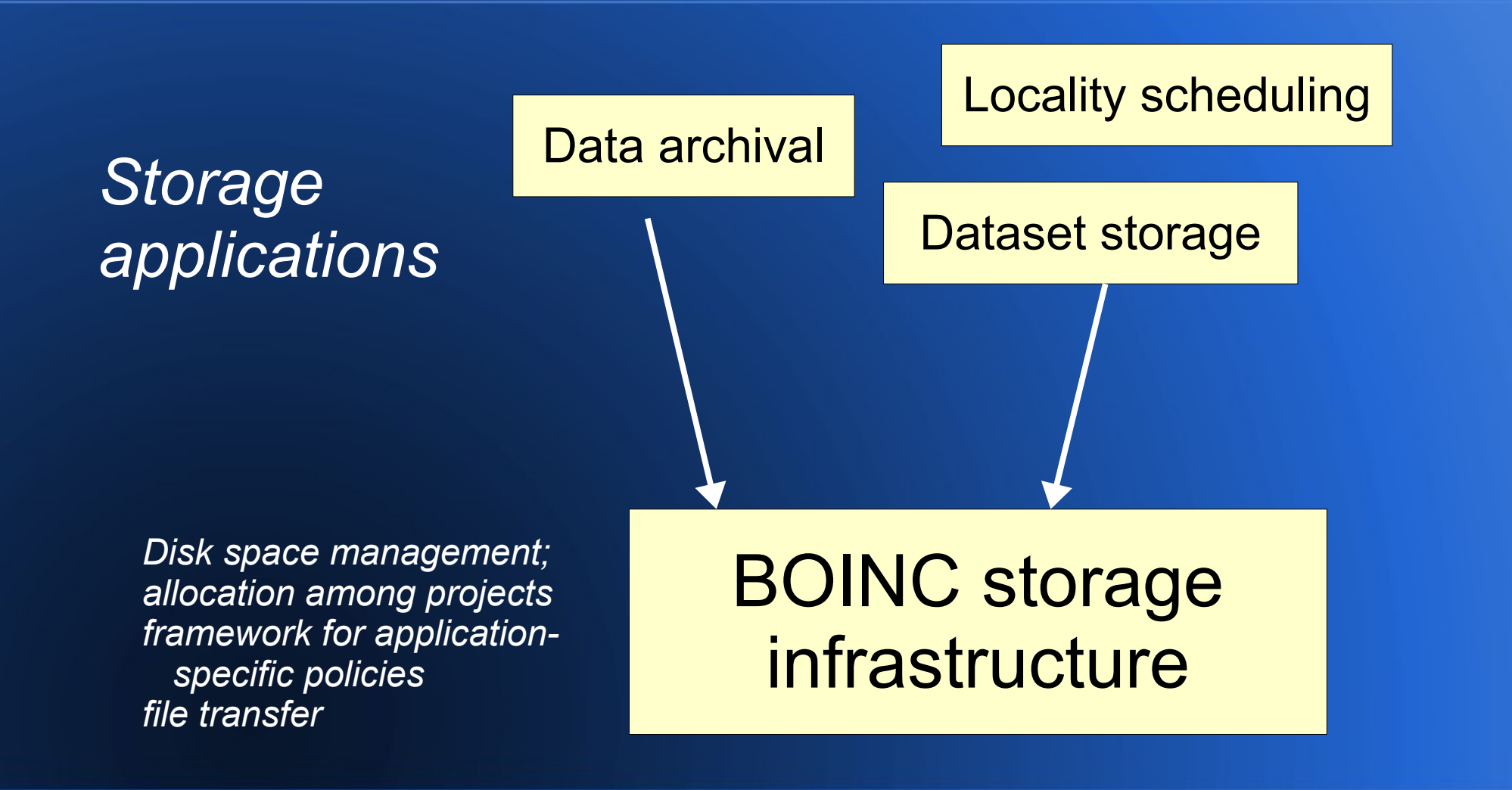

# **Storage applications**

- Storage datasets
	- static
	- streaming
- **Locality scheduling**
- Archival of simulation results
- Data archival

### **Static dataset storage**

#### ● Goal:

- Minimize turnaround time of queries against a dataset cached on clients
- Scheduling policies
	- whether to use a given host
	- how much data to store on a given host
		- should be proportional to its processing speed
	- update these decisions as hosts come and go

# **Streaming datasets**

- Goal: maximize the window of data availability, subject to a bound on data loss
- Example: Square Kilometer Array (SKA)
	- ~1000 radio telescopes, 2 Gbps each
	- beam-forming via correlation
	- store data on clients in "stripes" across all telescopes
	- with 10M clients, 5 TB each, can store several years of data and perform a variety of analysis functions

# **Locality scheduling**

- Each file in a large dataset is input for a large number of jobs
- Goal: process the dataset using the least network traffic
- $\bullet$  Example: Einstein@home analysis of LIGO data

# **Locality scheduling**

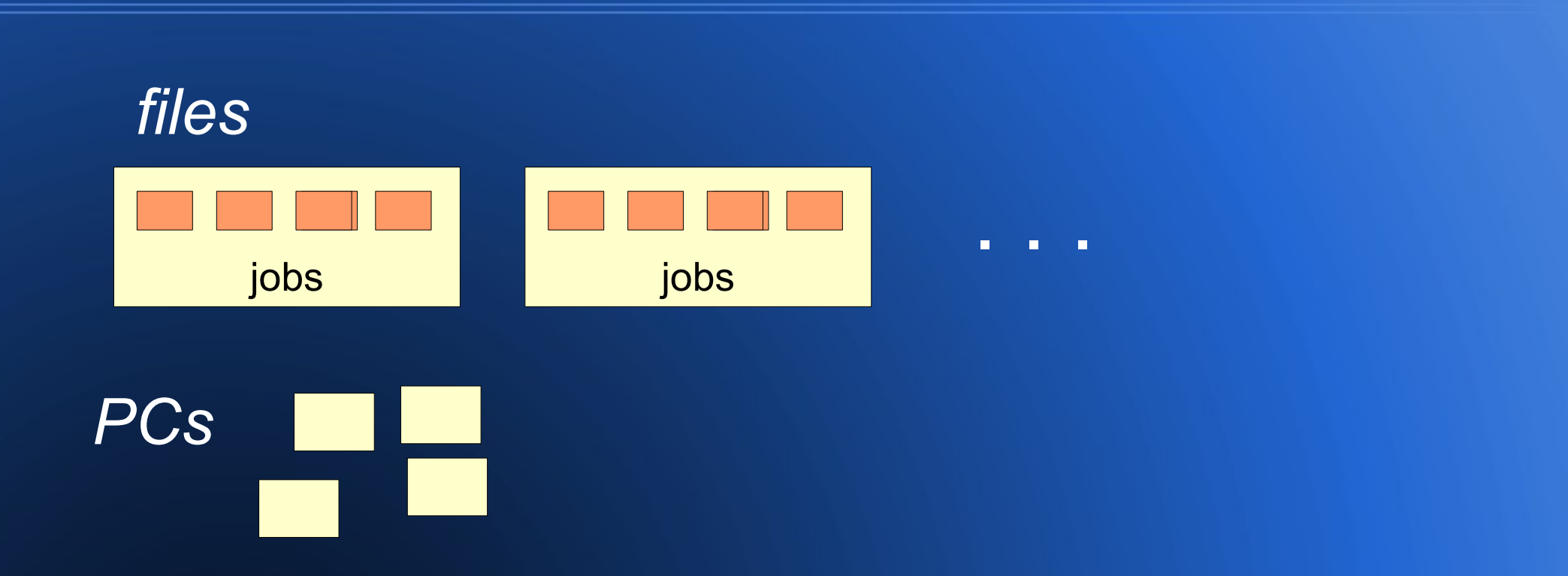

• Processing jobs sequentially is pessimal – every file gets sent to every client

# **Locality scheduling: ideal**

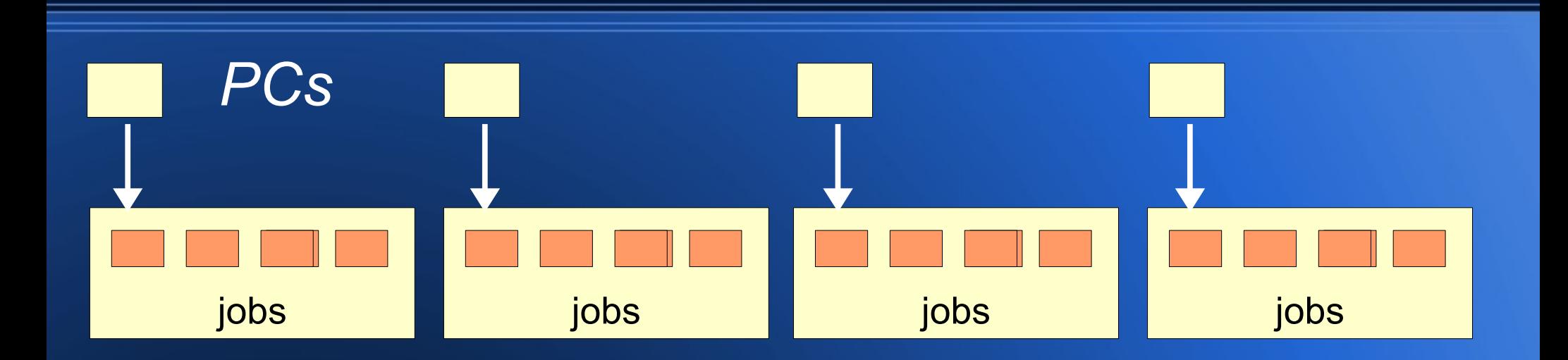

- Each file is downloaded to 1 host
- Problems
	- Typically need job replication
	- Widely variable host throughput

# **Locality scheduling: compromise**

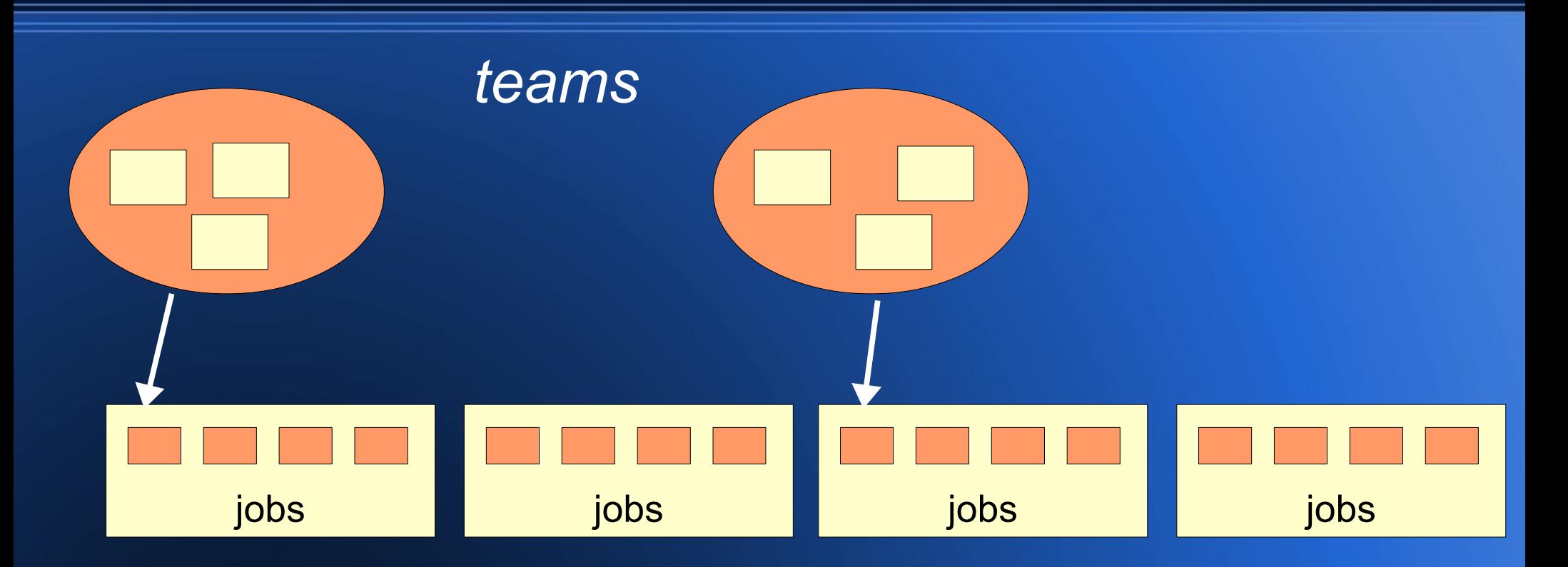

- New hosts are assigned to slowest team
- Teams are merged when they collide
- $\cdot$  Each file is downloaded to  $\sim$ 20 hosts

# **Organizational issues**

- What's needed to operate an effective volunteer computing project?
	- learn about BOINC
	- sysadmin, DB admin, application porting
	- publicity/marketing: web, media
	- provide a continuous supply of jobs
- Most research projects can't do all of these

# **Umbrella projects**

- One project serves many scientists
- Examples
	- CAS@home (Chinese Academy of Scientists)
	- World Community Grid (IBM)
	- U. of Westminster (desktop grid)
	- Ibercivis (Spanish consortium)

### **How to use volunteer computing**

• Think about future computing needs

- what can be mapped to volunteer computing?
- how could you use unlimited processing power?
- Think about your organizational structure
	- mobilize at the appropriate level
- Plan and gather resources
	- include in your next grant proposal

# **Conclusion**

- Volunteer computing is the shortest path to ExaFLOPS computing
- It's usable for many applications
- It enables breakthrough research
- It requires a leap of faith